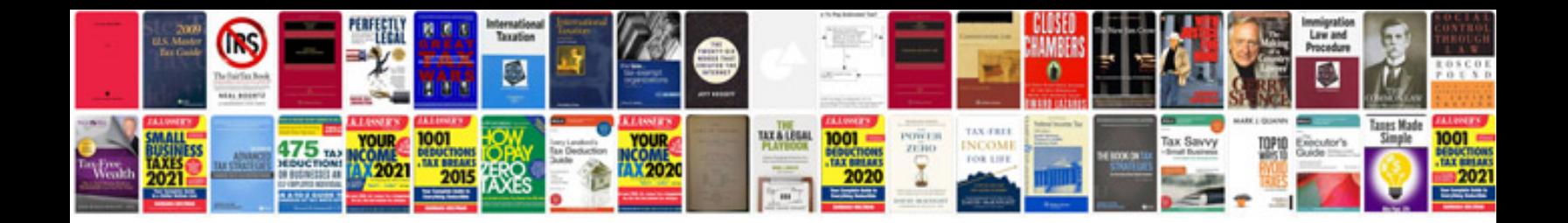

**Creative resume templates docx**

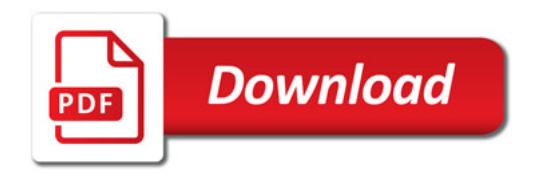

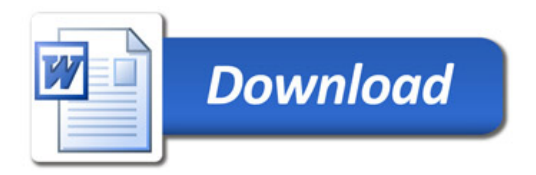